## **RayFace Integration**

Ab Releases 3.2.195+ wird der Import von 3D-Daten aus RayFace unterstützt. Es kann sich dabei um Datensätze vom Typ

- Facescan
- Intraoralscan
- Volumenscan

handeln, die je nach RayFace Exporteinstellungen einzeln oder auch schon in gegenseitig korrekter Ausrichtung übernommen werden können. Die Übernahme kann am lokalen Arbeitsplatz in der Rayface-Software ausgelöst werden. Hierzu muss dort zunächst die OnyxCeph<sup>3™</sup> App aus dem RayFace AppStore installiert worden sein:

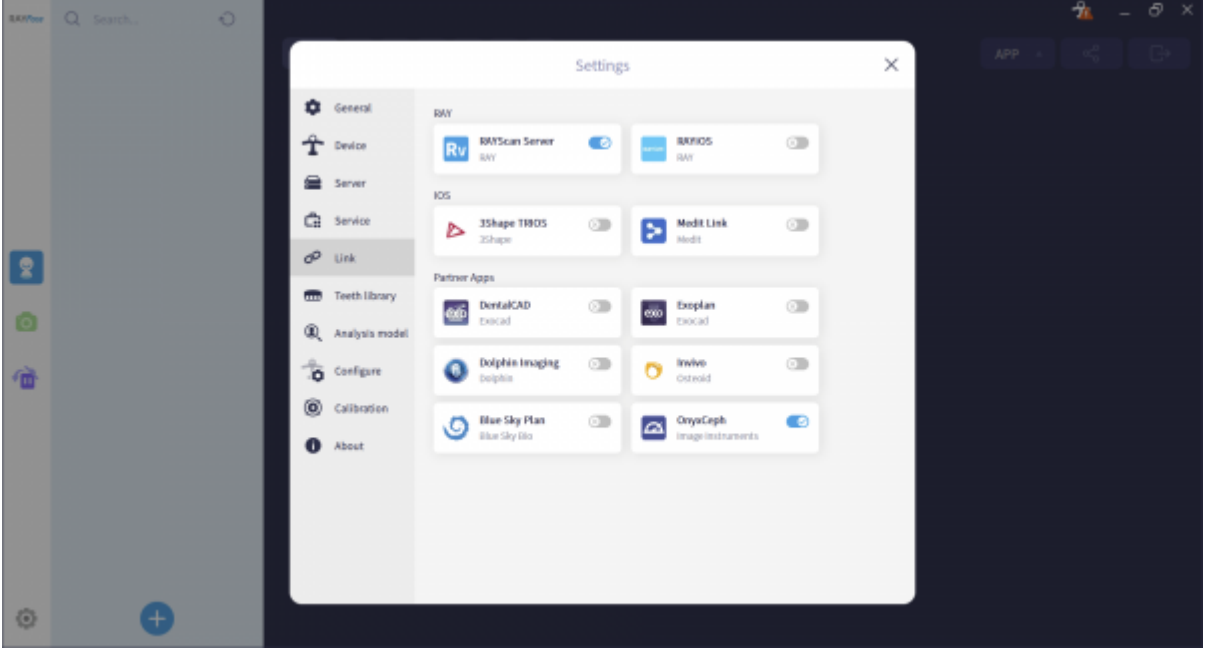

Dort muss lediglich der lokale OnyxCeph<sup>3™</sup>-Programmpfad eingestellte werden.

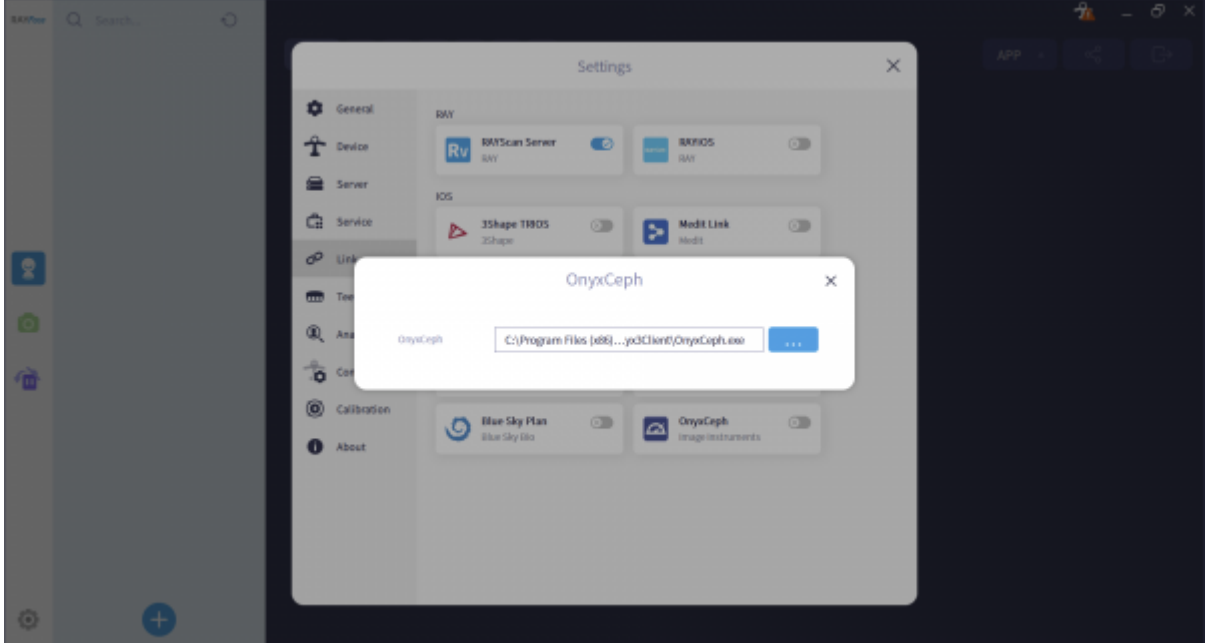

Danach kann der in der RayScan-Software für den aktuellen Patienten ausgewählte Datensatz an das OnyxCeph<sup>3™</sup>-Bildimportfenster [Bild hinzufügen 3D](http://onyxwiki.net/doku.php?id=add_image_3d) übergeben werden. Sollte der Patientendatansatz in OnyxCeph³™ noch nicht vorhanden sein, erscheint zunächst das übliche Fenster zum Anlegen oder Abgleichen von Stammdaten.

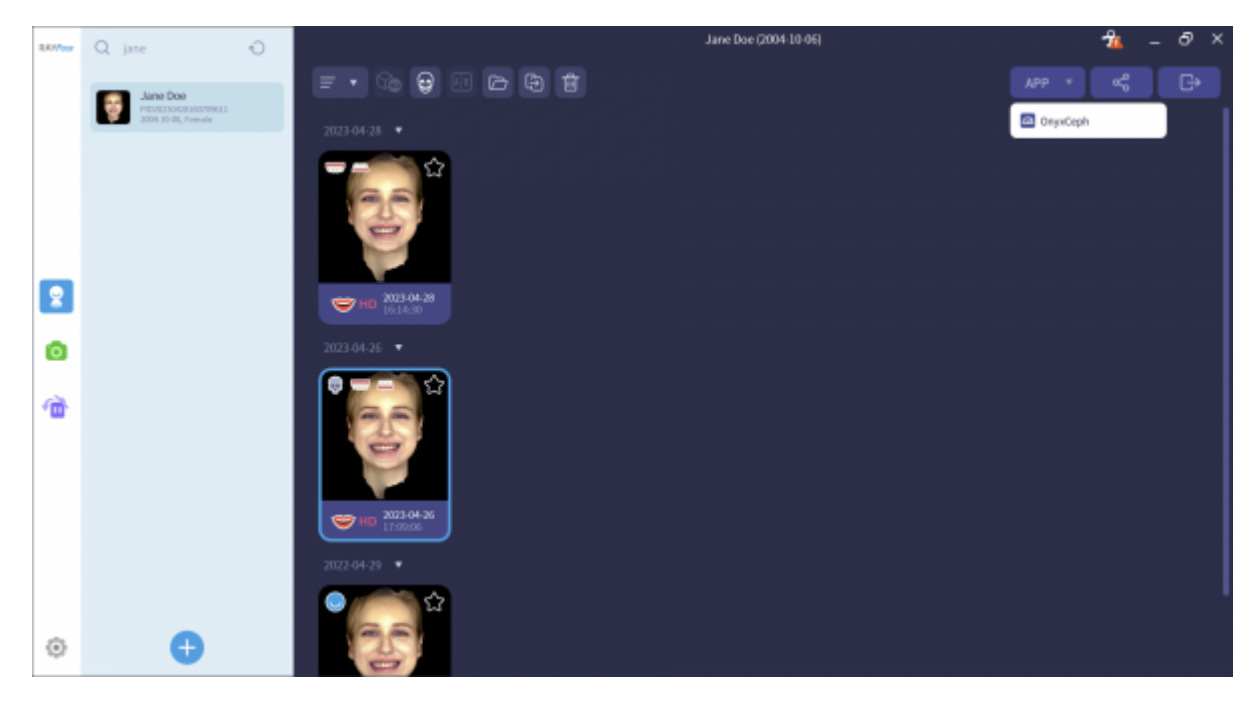

Separate Einstellungen in OnyxCeph<sup>3™</sup> sind nicht erforderlich, da die Übergabe über Kommandozeile erfolgt. Die Zuordnung das korrekten 3D-Bildtyps in OnyxCeph<sup>3™</sup> muss je nach übernomenem Inhalt vom Anwender erfolgen.

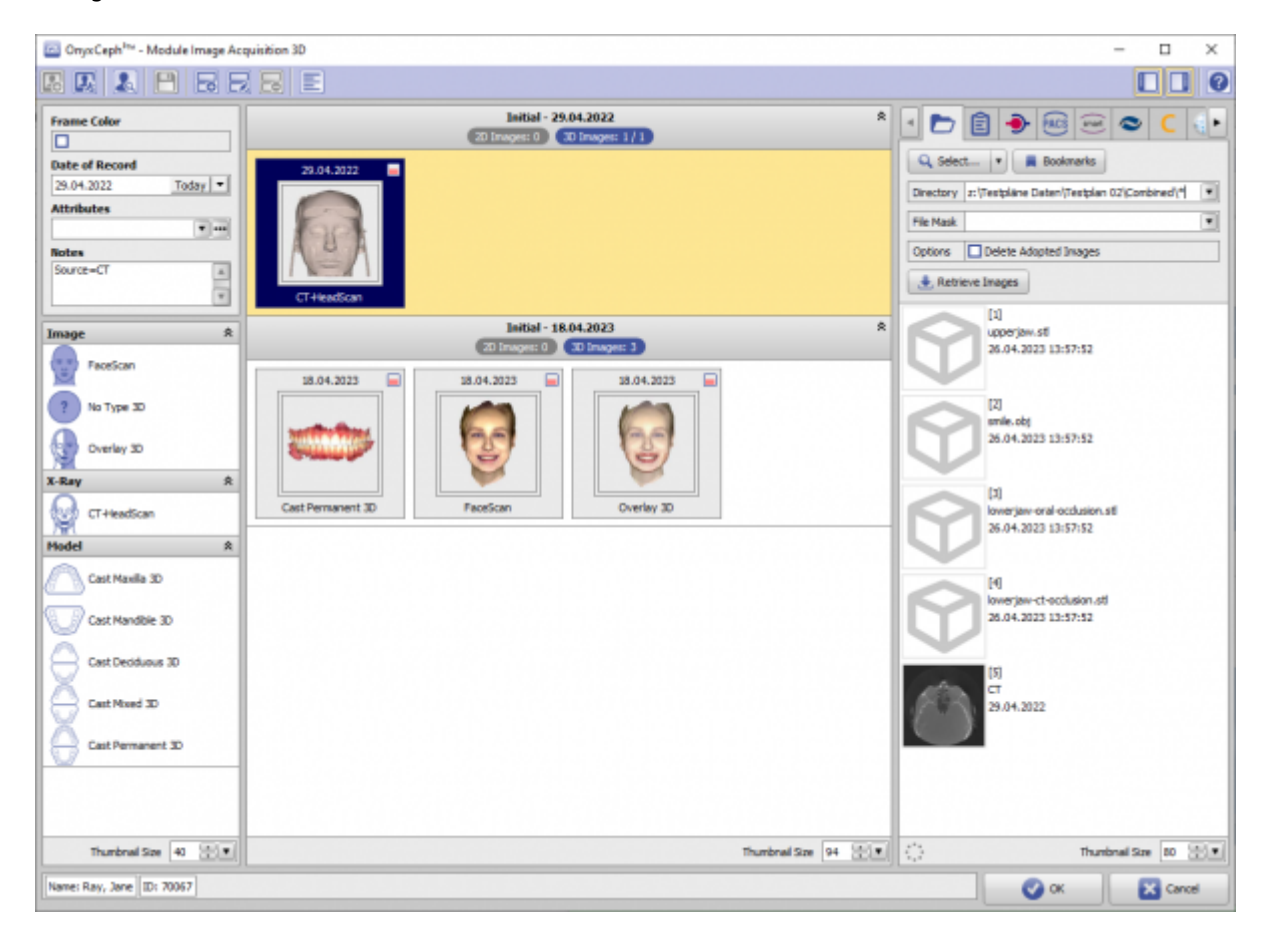

Enthalten die übergebenen Datensätze Volumenscans, öffnet sich zunächst das Fenster zur Anpassun und Eingrenzung der Volumenbox.

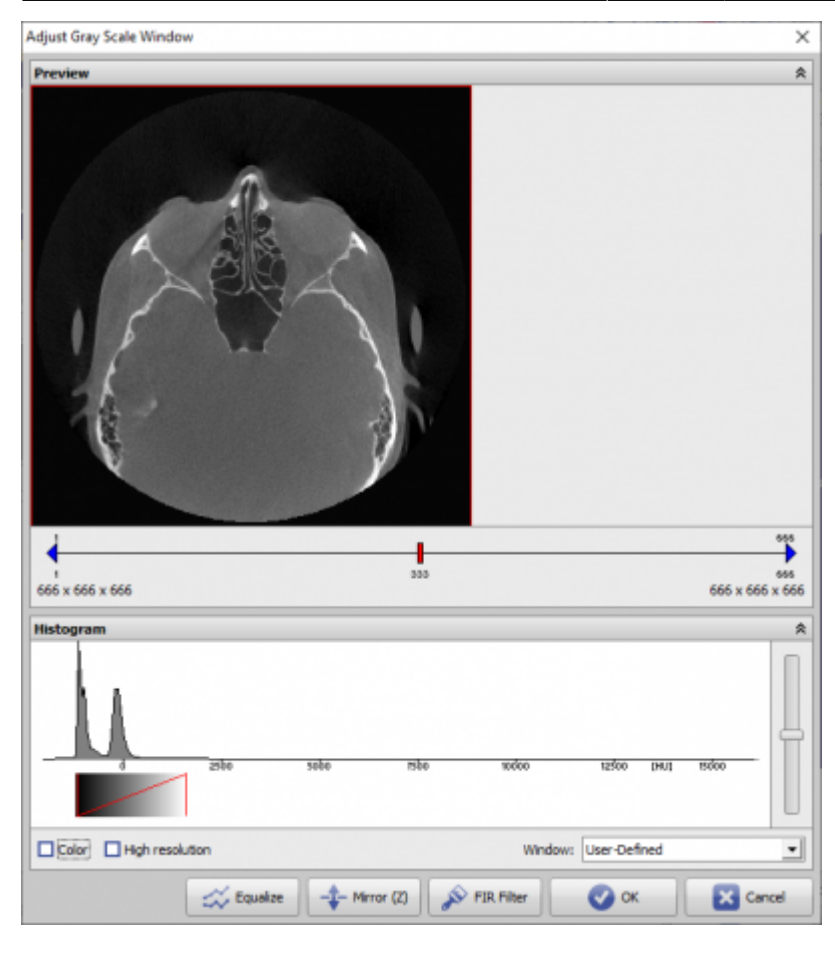

Danach können im Modul [Bild anpassen 3D](http://onyxwiki.net/doku.php?id=adjust_image_3d) aus dem Volumen die gewünschten Isoflächen extrahiert werden. Befinden sich Oberflächenscans (Fasescan, Intraoralscan) in der Übergabe, dann werden diese ebenfalls in den 3D-Vorschaufenstern angezeigt.

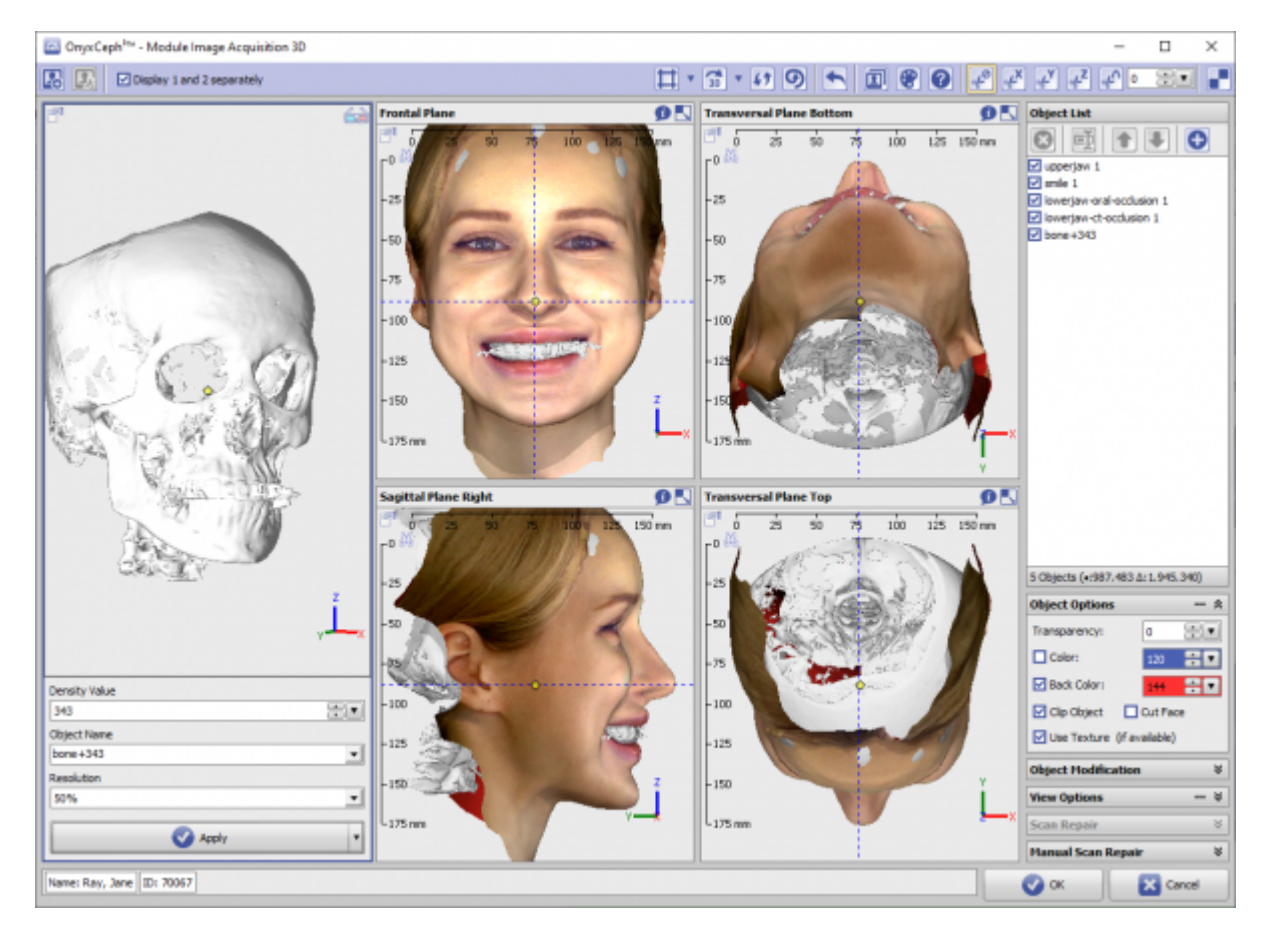

Bei Bedarf können die in der Objektliste angezeigten Teilobjekte mit den im Modul [Bild anpassen 3D](http://onyxwiki.net/doku.php?id=adjust_image_3d) bereitgestellten Werkzeugen modifiziert oder auch in ihrer gegenseitigen Ausrichtung nachjustiert werden.

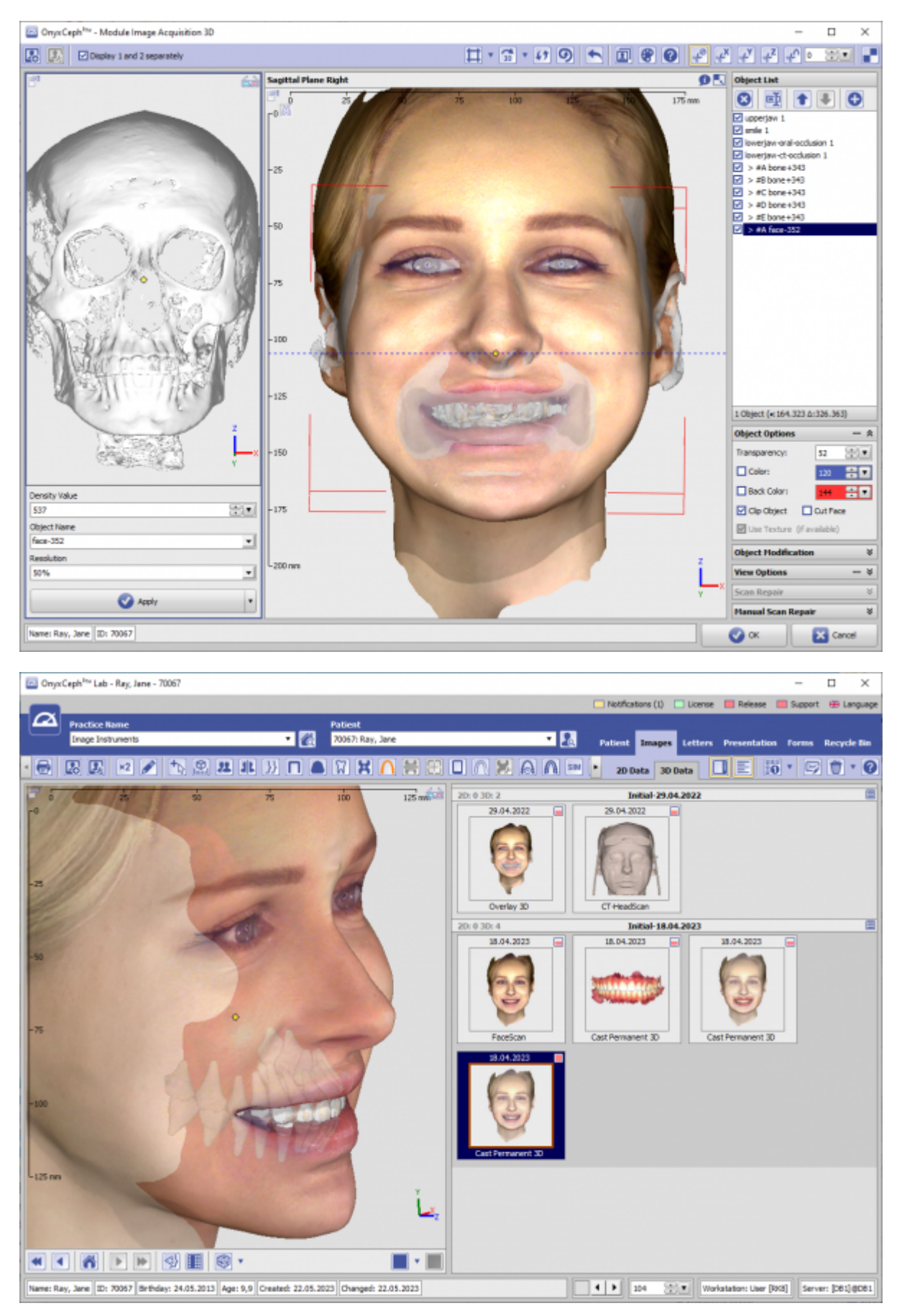

From: <http://onyxwiki.net/>- **[OnyxCeph³™ Wiki]**

Permanent link: **[http://onyxwiki.net/doku.php?id=rayface\\_integration](http://onyxwiki.net/doku.php?id=rayface_integration)**

Last update: **2023/05/22 14:24**

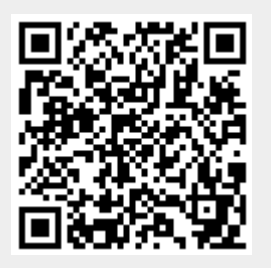